# **mongomotor Documentation** *Versão 0.1*

**Juca Crispim**

20 March, 2015

#### Conteúdo

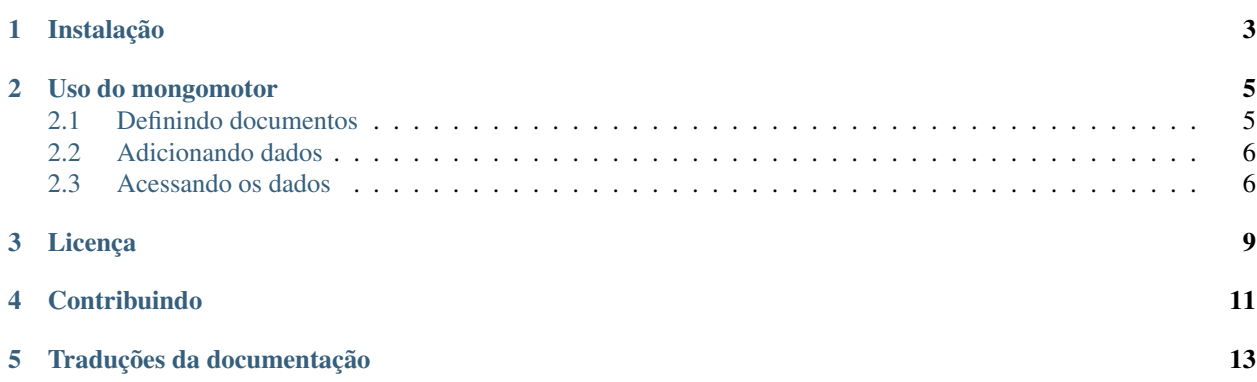

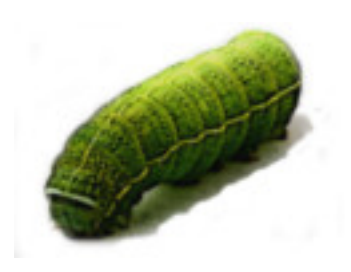

O MongoMotor é uma pequena integração do [MongoEngine](http://docs.mongoengine.org/en/latest/index.html) , um document object mapper para python e mongodb, com o [Motor,](http://motor.readthedocs.org/en/stable/) um driver assíncrono para mongodb feito usando o mainloop do tornado.

Usando o MongoMotor você pode definir seus documentos como você já faz com o MongoEngine, utilizar todas as facilidades para fazer as queries que você já conhece, e fazer as operações em banco de dados assincronamente utilizando o motor.

### **Instalação**

<span id="page-6-0"></span>A instalação comum, via pip.

\$ pip install mongomotor

E é isso!

#### **Uso do mongomotor**

<span id="page-8-0"></span>Usar o mongomotor é bem similar ao uso do mongoengine. Para definir seus documentos não há diferença, a não ser no import. Por isso, usaremos o mesmo exemplo usado no tutorial do mongoengine. Vamos criar um tumblelog simples.

#### <span id="page-8-1"></span>**2.1 Definindo documentos**

Para começar, vamos definir os seguintes documentos:

```
# Os imports são como os do mongoengine, só alterando ``mongoengine``
# para ``mongomotor``.
from mongomotor import connect, Document, EmbeddedDocument
from mongomotor.fields import (StringField, ReferenceField, ListField,
                               EmbeddedDocumentField)
from tornado import gen
# Primeiro criando a conexão com o banco de dados.
connect('mongomotor-test')
# Aqui os documentos iguais aos do tutorial do mongoengine.
# Primeiro, definindo User. Intâncias de user serão os autores dos posts.
class User(Document):
   email = StringField(required=True)
    first_name = StringField(max_length=50)
    last_name = StringField(max_length=50)
class Comment(EmbeddedDocument):
   content = StringField()
   name = StringField(max_length=120)
class Post(Document):
   title = StringField(max_length=120, required=True)
   author = ReferenceField(User)
   tags = ListField(StringField(max_length=30))
    comments = ListField(EmbeddedDocumentField(Comment))
   meta = {'allow_inheritance': True}
```

```
class TextPost(Post):
    content = StringField()
class ImagePost(Post):
    image_path = StringField()
class LinkPost(Post):
    link_url = StringField()
```
Agora, o uso é praticamente igual ao do mongoengine. Vejamos:

#### <span id="page-9-0"></span>**2.2 Adicionando dados**

Para adicionar um novo documento à base de dados, faremos tudo como no mongoengine, a diferença é que quando formos usar o método save, usaremos yield

```
author = User(email='ross@example.com', first_name='Nice', last_name='Guy')
yield author.save()
post1 = TextPost(title='Fun with MongoMotor', author=author)
post1.content = 'Took a look at MongoEngine today, looks pretty cool.'
post1.tags = ['mongodb', 'mongoengine', 'mongomotor']
yield post1.save()
post2 = LinkPost(title='MongoMotor Documentation', author=author)
post2.link_url = 'http://mongomotor-ptbr.readthedocs.org/pt/latest/'
post2.tags = ['mongomotor']
yield post2.save()
```
#### <span id="page-9-1"></span>**2.3 Acessando os dados**

Agora que já temos alguns posts, podemos acessá-los. Novamente é como o mongoengine, só com uns yield por aí. Vamos lá acessar os nossos dados:

```
# Aqui listando todos os posts que heraram de Post
for post_future in Post.objects:
   post = yield post_future
   print(post.title)
# Aqui só os TextPost do ator ``author``
for post_future in TextPost.objects.filter(author=author):
   post = yield post_future
   print(post.content)
# E aqui filtrando por tags
for post_future in TextPost.objects(tags='mongomotor'):
   post = yield post_future
   print(post.content)
# Poderiamos também usar o método ``to_list()`` para transformar
# um queryset em uma lista
posts = yield TextPost.objects.filter(tags='mongomotor')[:10].to_list()
```

```
for post in posts:
   print(post.title)
```
Nota: Apeser de parecer que cada documento é recuperado individualmente (por causa deste monte de yield), na verdade é o [mesmo comportamento](http://motor.readthedocs.org/en/stable/api/motor_cursor.html#motor.MotorCursor.fetch_next) de fetch\_next do mongomotor, que que por sua vez recupera os documentos em [lotes grandes.](http://docs.mongodb.org/manual/core/cursors/#cursor-batches)

Quando usamos get() também precisamos usar yield, assim:

post = **yield** TextPost.objects.get(title='Fun with MongoMotor')

O mesmo quando vamos acessar um ReferenceField,

author = **yield** post.author

usar o método first() que (obviamente) retorna o primeiro resultado da query,

post = **yield** Post.objects.order\_by('-title').first()

ou quando se vai apagar um documento do banco de dados:

**yield** post.delete()

A gente também pode usar os métodos de agregação do MongoEngine, como sum(), count(), average()...

```
total_posts = yield Post.objects.count()
tags_frequencies = yield Post.objects.item_frequencies('tags')
```
### **Licença**

<span id="page-12-0"></span>MongoMotor é software livre, licenciado sob a GPL versão 3 ou posterior.

### **Contribuindo**

<span id="page-14-0"></span>O código do MongoMotor está hospedado no [gitlab](https://gitlab.com/mongomotor/mongomotor) e por lá também está o [issue tracker.](https://gitlab.com/mongomotor/mongomotor/issues) Fique à vontade para criar um fork do projeto, abrir issues, fazer merge requests...

## **Traduções da documentação**

<span id="page-16-0"></span>[MongoMotor docs in english](http://mongomotor.poraodojuca.net/en/)

Bom, é isso. Obrigado!